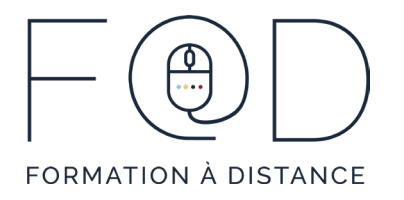

# INTRODUCTION À LA SUITE OFFICE 1 ET 2

# **Plan de cours**

# Partie 1

› Introduction Word, Excel et PowerPoint

- Trois logiciels de la suite Office
- Le vocabulaire

› Les éléments de base

- La barre de titre
- Le ruban
- La barre d'outils Accès rapide
- Annuler et répéter
- Astuce : les touches et raccourci

#### › L'onglet Fichier

- L'onglet Fichier
- Enregistrer et Enregistrer sous
- Imprimer
- Les mises à jour

› Les pièces jointes dans un courriel

- Recevoir une pièce jointe
- Envoyer une pièce jointe

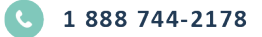

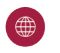

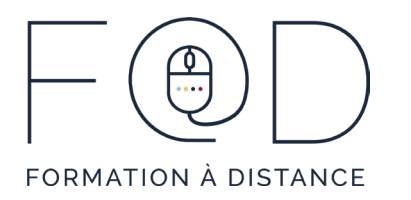

# Partie 2

- › Le groupe Presse-papiers
	- Survoler une commande
	- Copier, couper et coller
	- Reproduire la mise en forme

#### › Le groupe Police

- La mise en forme du texte
- La mise en forme avec le clic droit de la souris

### › Les différences dans Excel

- La cellule
- La mise en forme de la cellule
- Le groupe Alignement

## › Autres commandes

- Les marges
- L'orientation du document
- Une nouvelle diapositive dans PowerPoint
- Afficher plus d'options d'un groupe

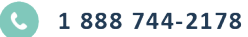

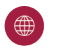